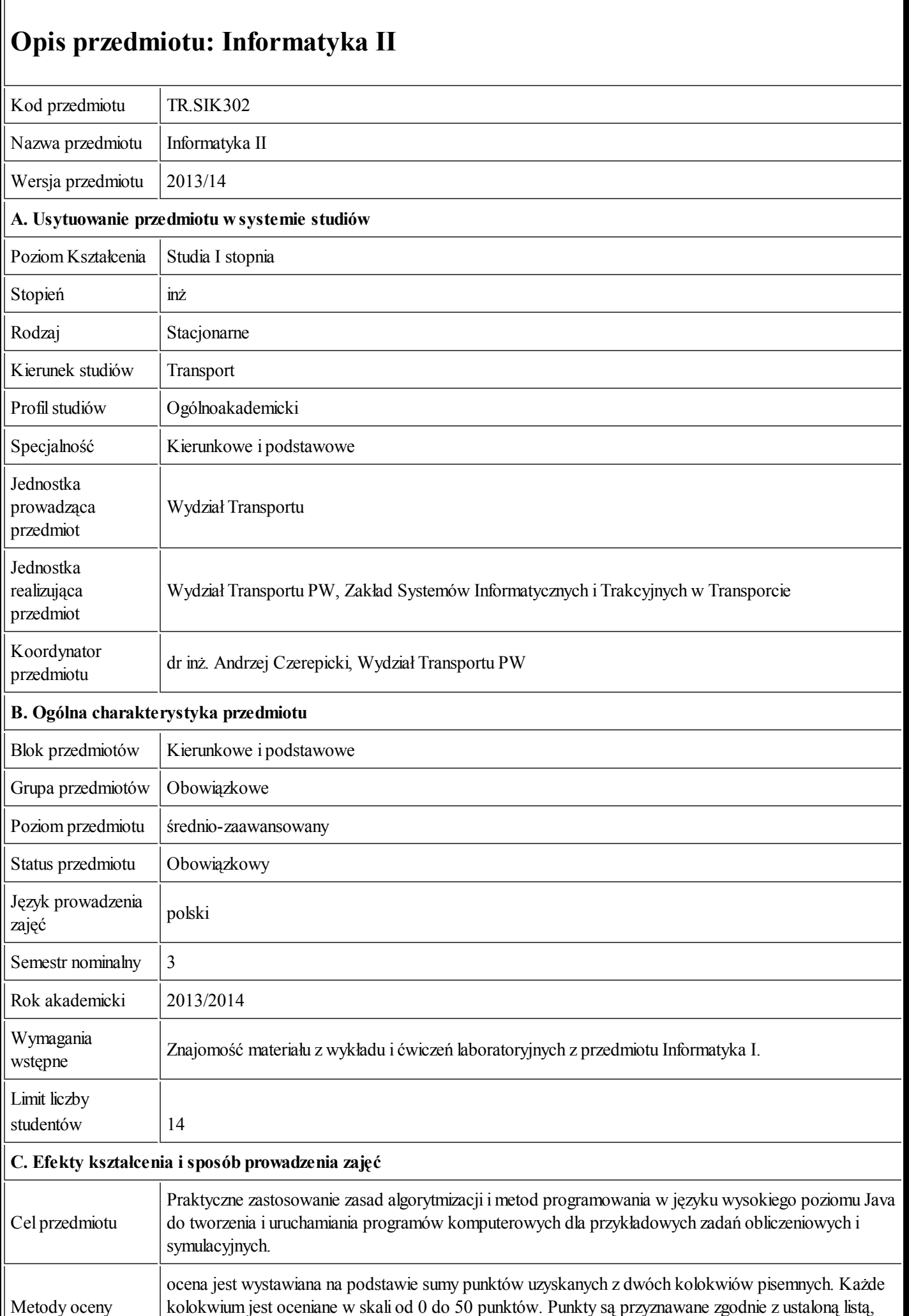

## 26.09.2013 Karta przedmiotu - Informatyka II<br>
Lktóra zawiera nazwe ocenianej cechy rozwiązania która zawiera zawiera na zawierania<br>Korenia oraz liczbę przyznawanych punktów.

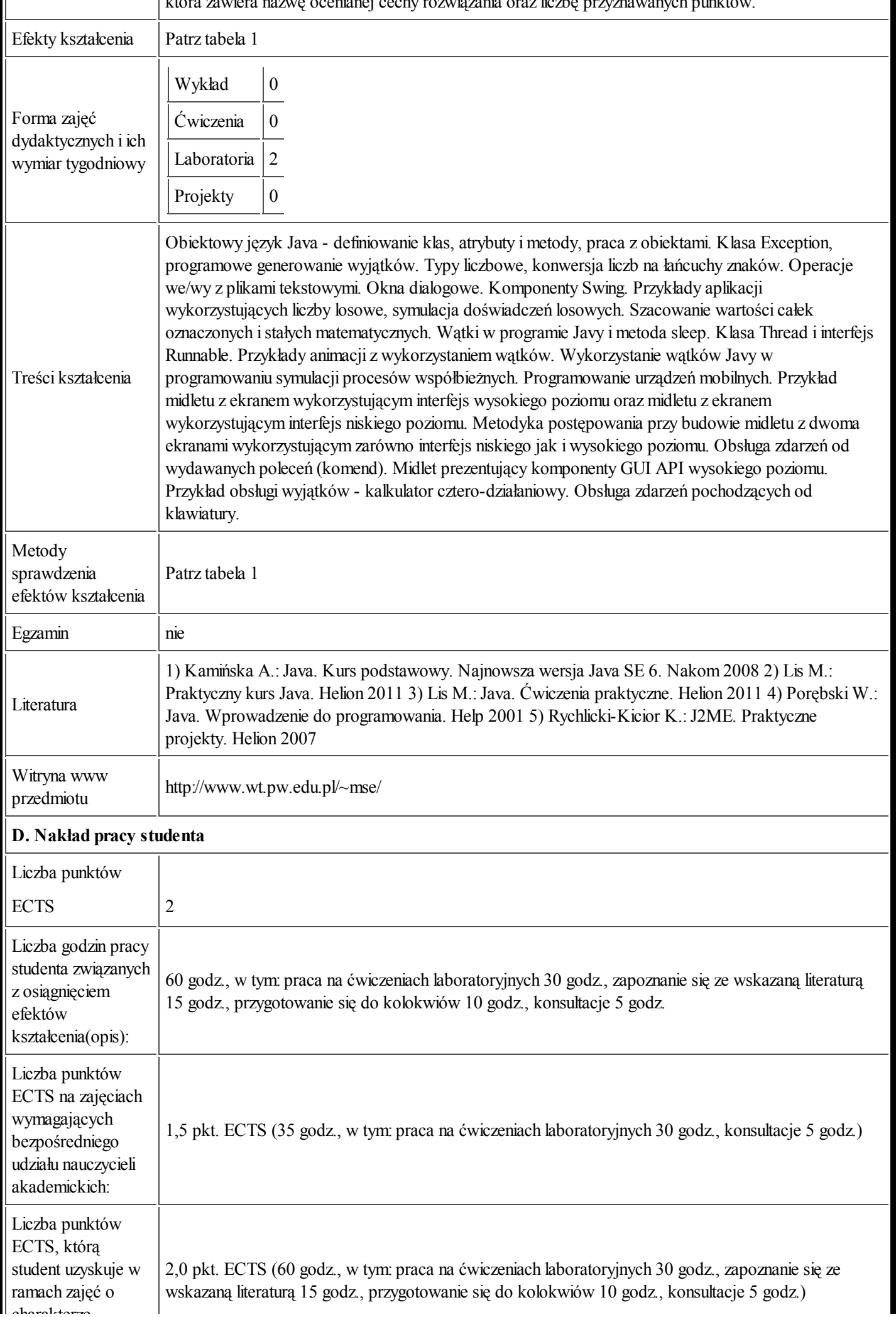

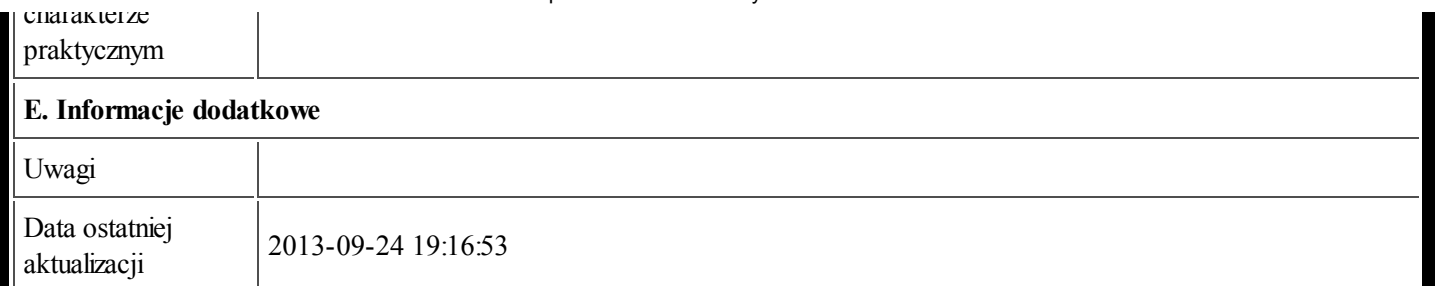

Tabela 1:

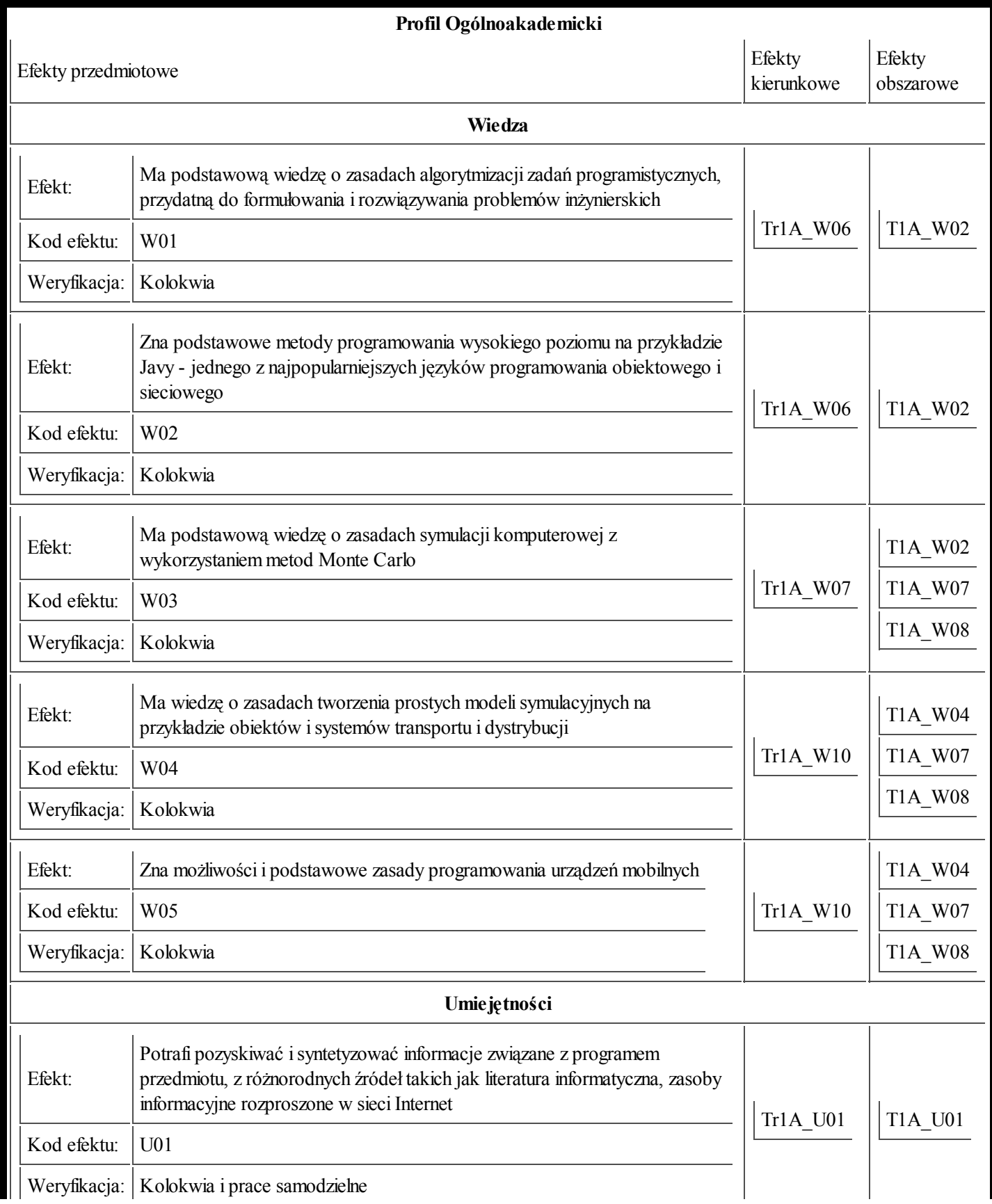

https://ects.coi.pw.edu.pl/adminpr]edmiot/print/idPr]edmiot/764044 3/4

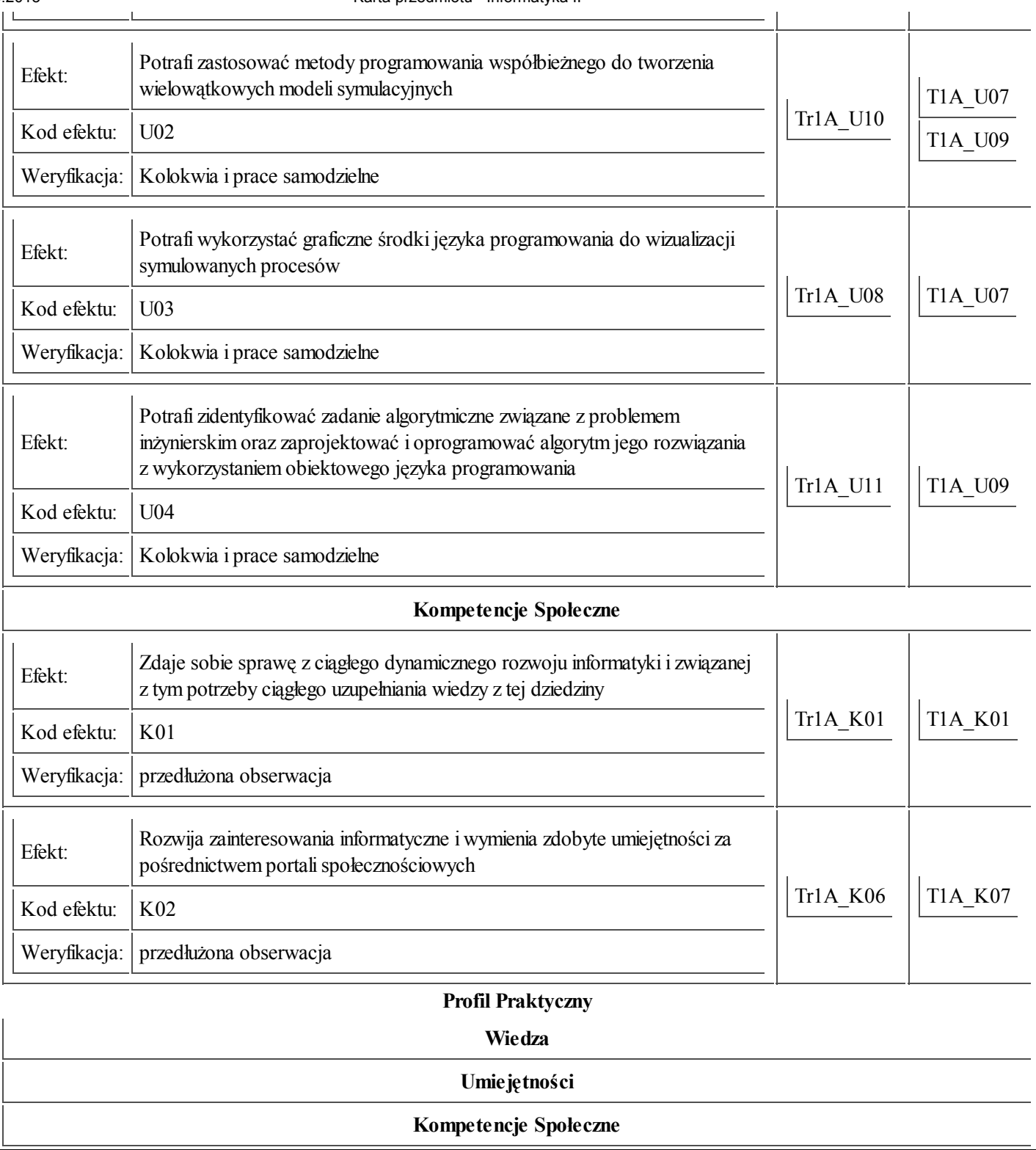